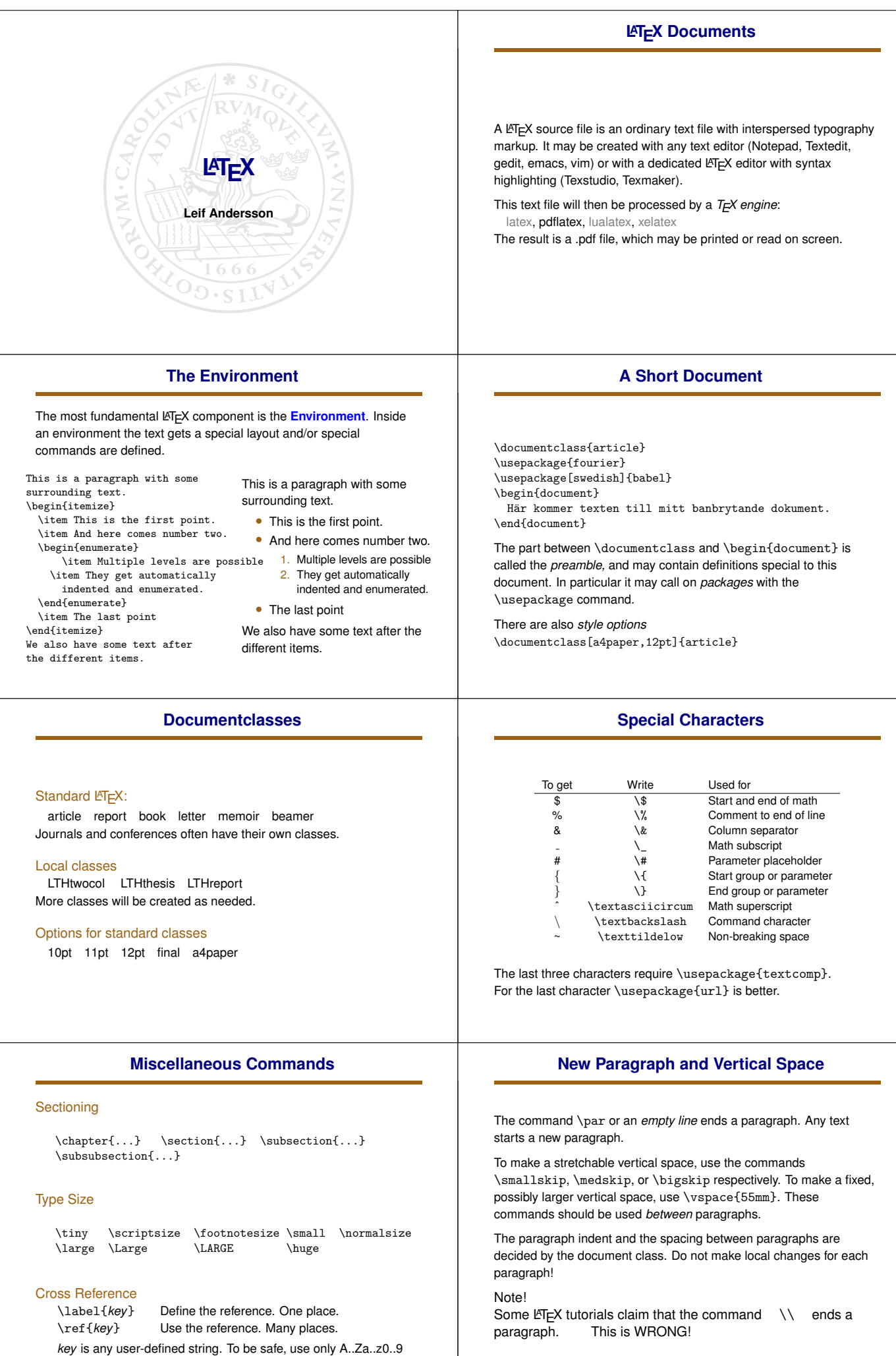

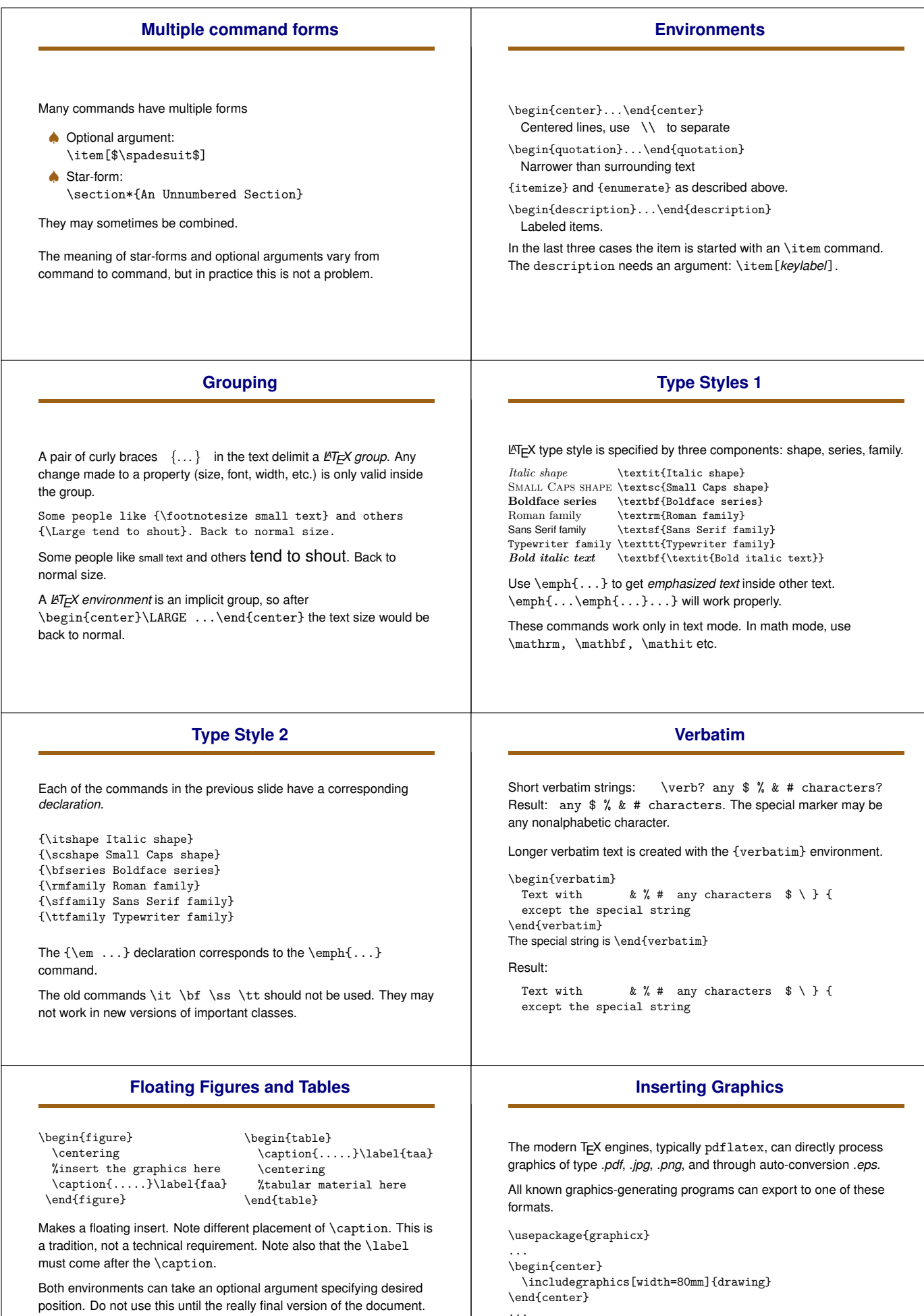

...

Many other options are available. See the documentation for *Packages in 'The Graphics Bundle'* (texdoc graphicx)

In particular, do not use the [h] variant at all.

environment described later.

Do not confuse the {table} environment with the {tabular}

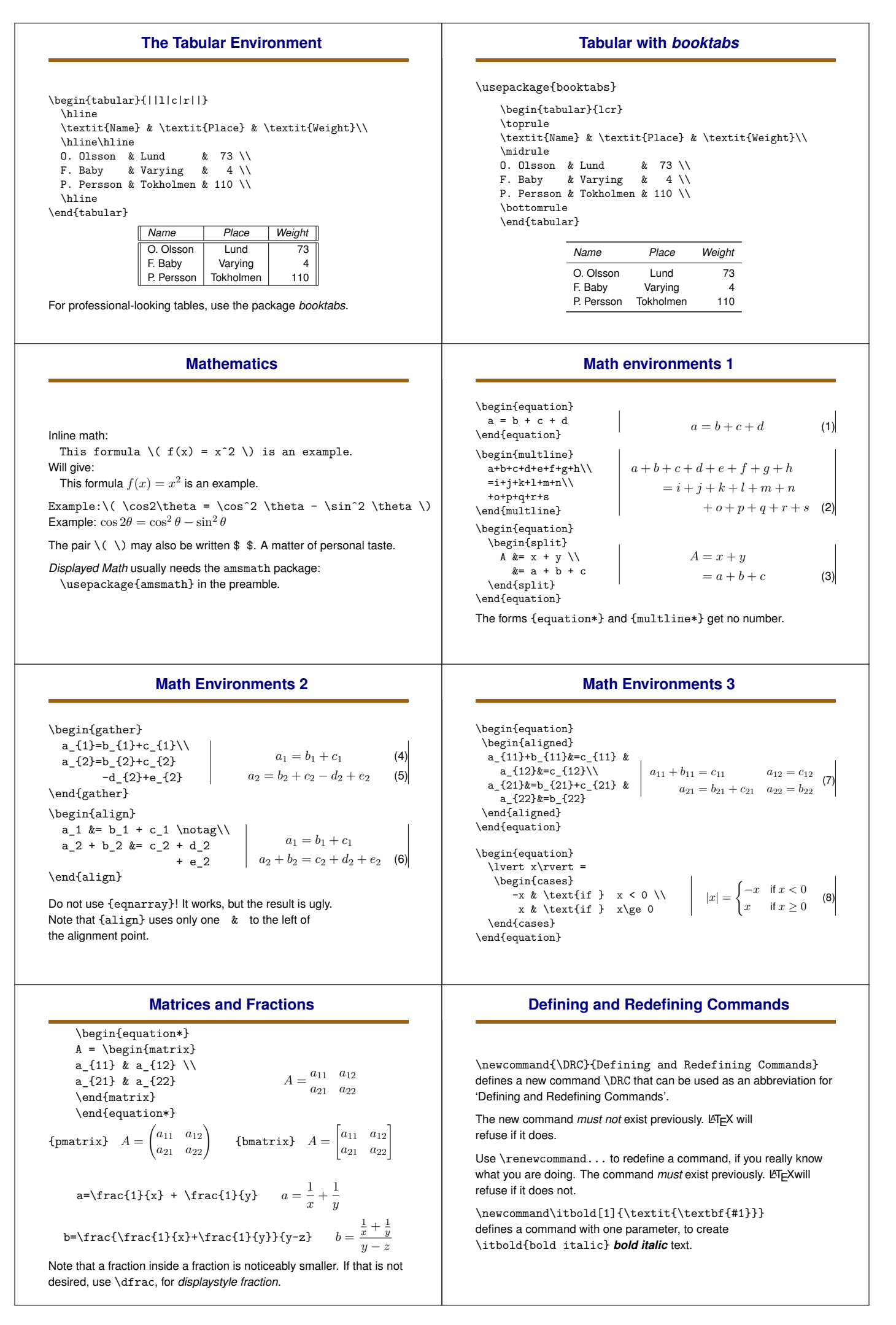

## **Defining and Redefining Environments**

## **Installing or Accessing LATEX**

\newenvironment{largebold}{\large\bfseries}{\par}

\begin{largebold} The quick brown fox jumps over the lazy dog's back. \end{largebold} **The quick brown fox jumps over the lazy dog's back.**

There is also \renewenvironment{...}. Same rules as for \newcommand and \renewcommand

On a Mac: MacTeX http://www.tug.org/mactex/

On Windows: Two possibilities TexLive http://tug.org/texlive/ MiKTeX https://miktex.org/

On Linux: Install through your package manager, or use TeXLive.

In a browser: ShareLatex https://www.sharelatex.com/ https://sharelatex.control.lth.se/

## **More Information**

LATEX Wikibook https://en.wikibooks.org/wiki/LaTeX 'The Not so Short Introduction to L<sub>ATE</sub>X2<sub>ε</sub>'. texdoc lshort LATEX Stackexchange https://tex.stackexchange.com/